f.

## Politeknik Negeri Ambon D4 T. Informatika Genap 2019/2020

Username/login E-learning/moodle Jaringan Komputer Semester 2/Kelas ABC (Rev\_007)

Z Hatala, ST, MT NIP:197708192008121002

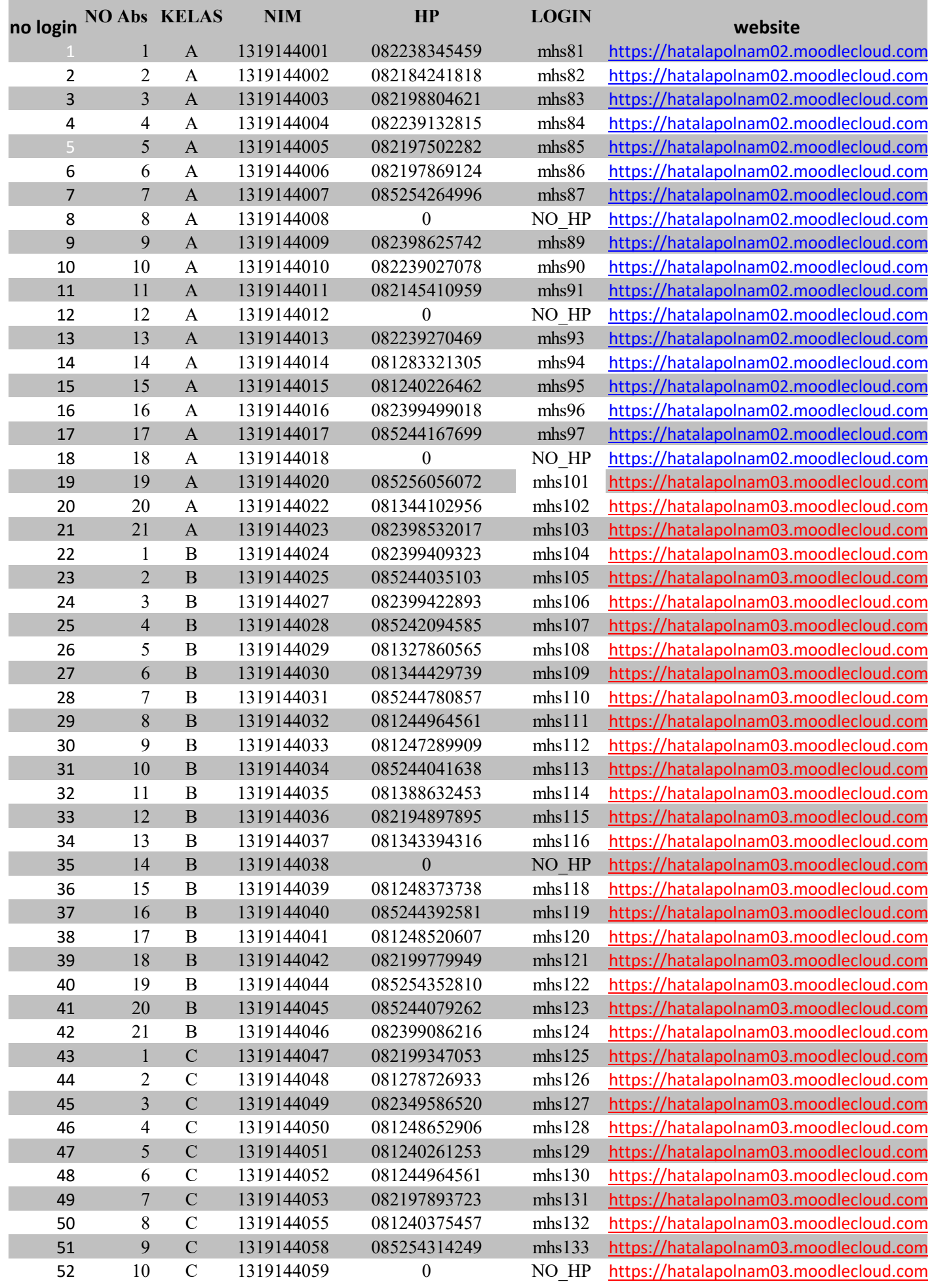

## Politeknik Negeri Ambon D4 T. Informatika Genap 2019/2020 Username/login E-learning/moodle Jaringan Komputer Semester 2/Kelas ABC (Rev\_007)

Z Hatala, ST, MT NIP:197708192008121002

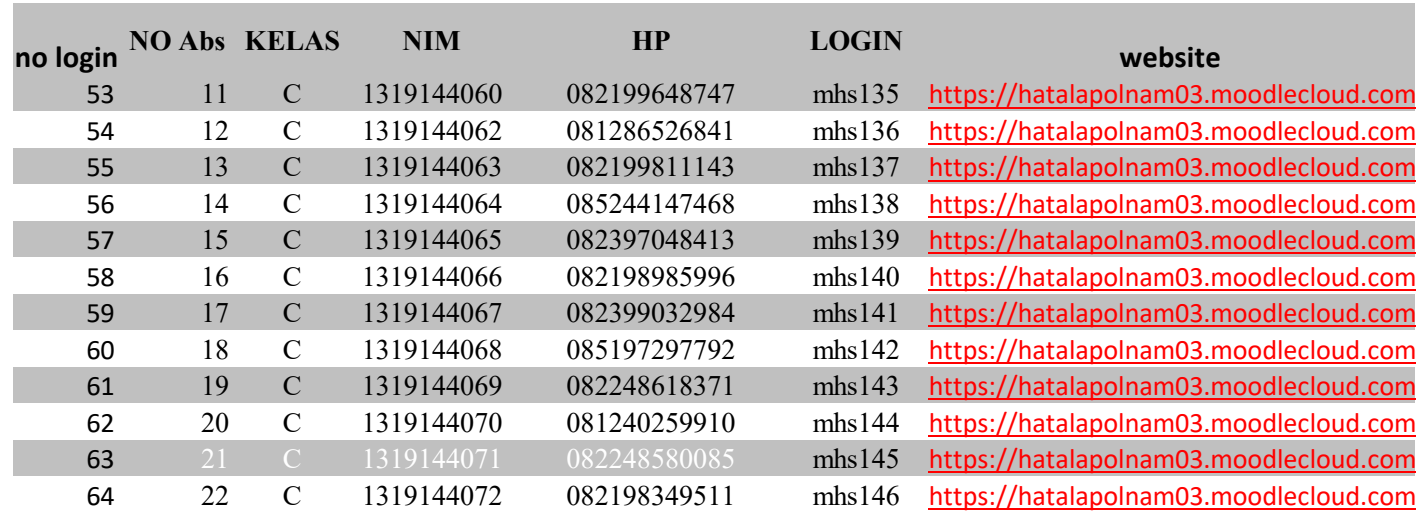

**passwordnya adalah login anda di tambah underscore '\_' dan kapital AB contoh login : mhs101 ---- > passwordnya : mhs101\_AB jika berhasil login silahkan ganti password sendiri, jangan rubah-rubah login anda !!!!**

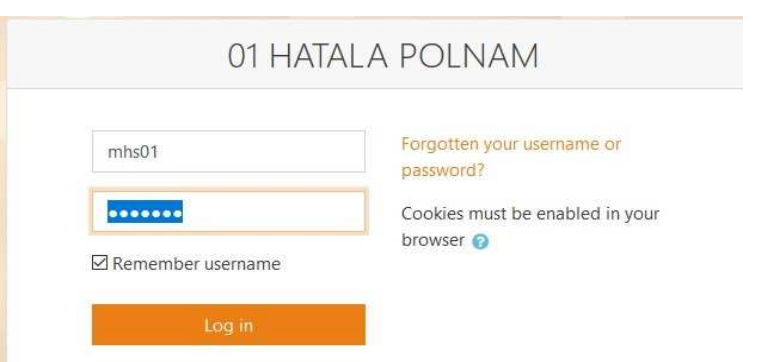